# Package 'STATegRa'

April 10, 2015

<span id="page-0-0"></span>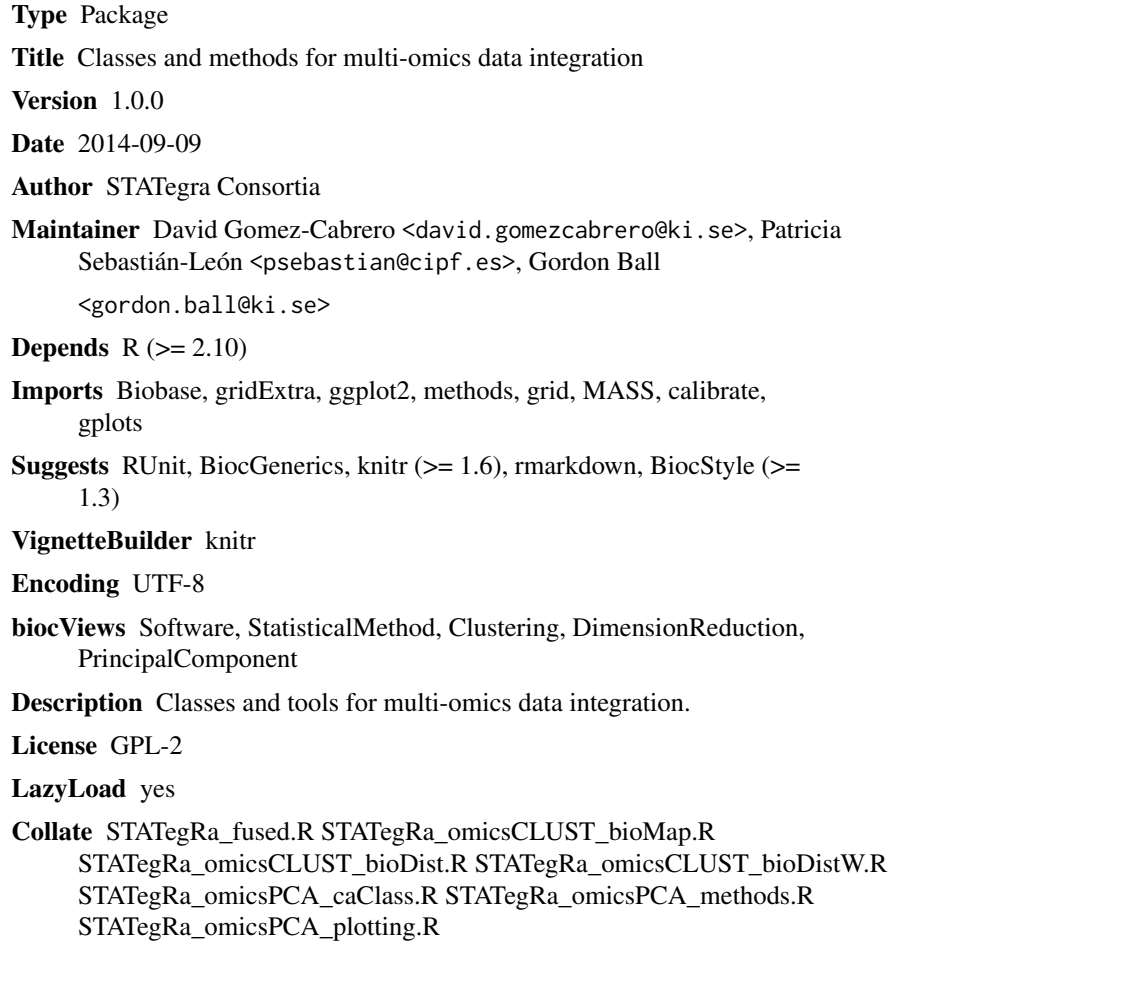

# R topics documented:

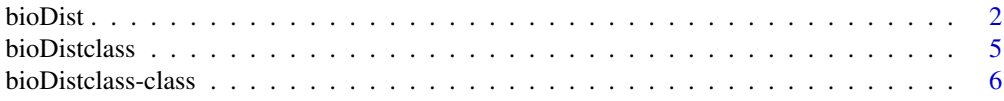

<span id="page-1-0"></span>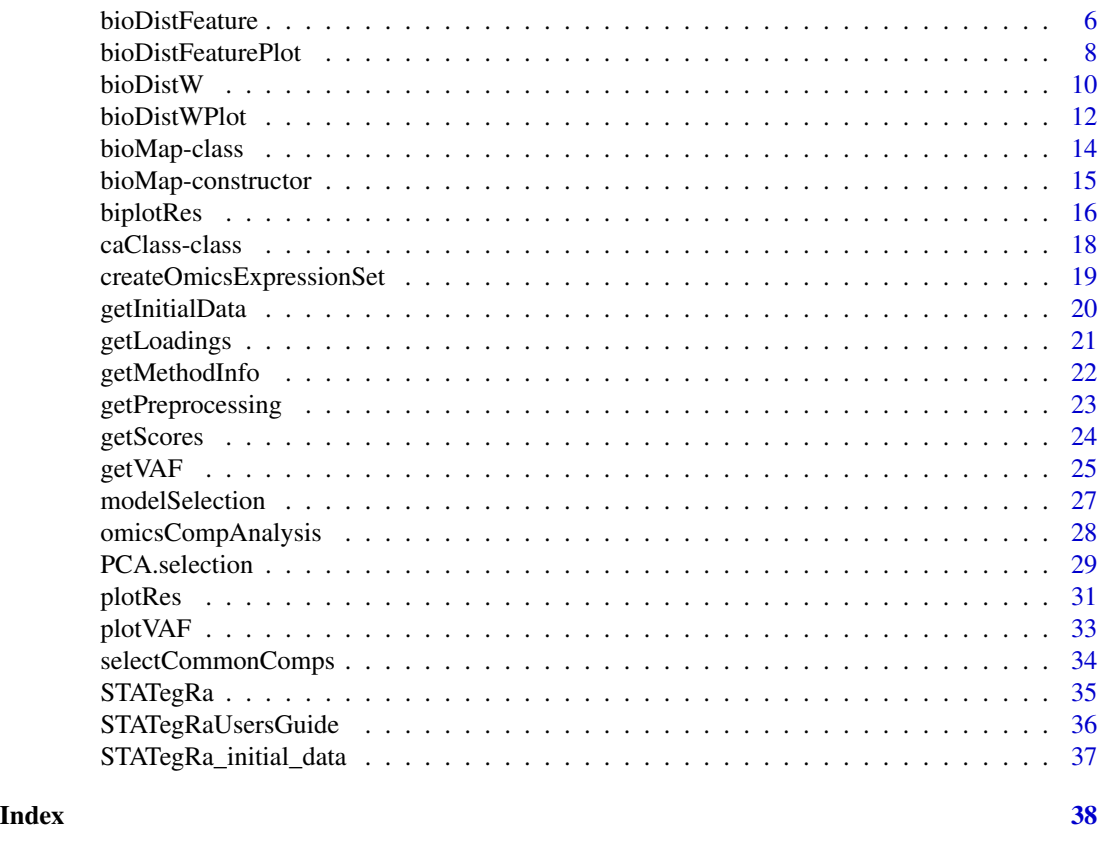

bioDist *bioDist*

#### Description

Function to compute a bioDistclass object from profile data and a mapping. For details of the process see the user's guide, but briefly the process involves using the mapping to identify reference features appropriate to each surrogate feature (if any), aggregating the surrogate data into pseudodata for each reference feature, and then calculating the correlation distance between the reference features according to the surrogate data.

# Usage

```
bioDist(referenceFeatures=NULL,
       reference=NULL,
      mapping=NULL,
       referenceData = NULL,
       surrogateData = NULL,
       filtering = NULL,
       noMappingDist = NA,
       distance = "spearman",
```
#### bioDist 3

```
aggregation = "sum",
maxitems = NULL,
selectionRule = 'maxFC",expfac = NULL,
name = NULL,...)
```
# Arguments

referenceFeatures

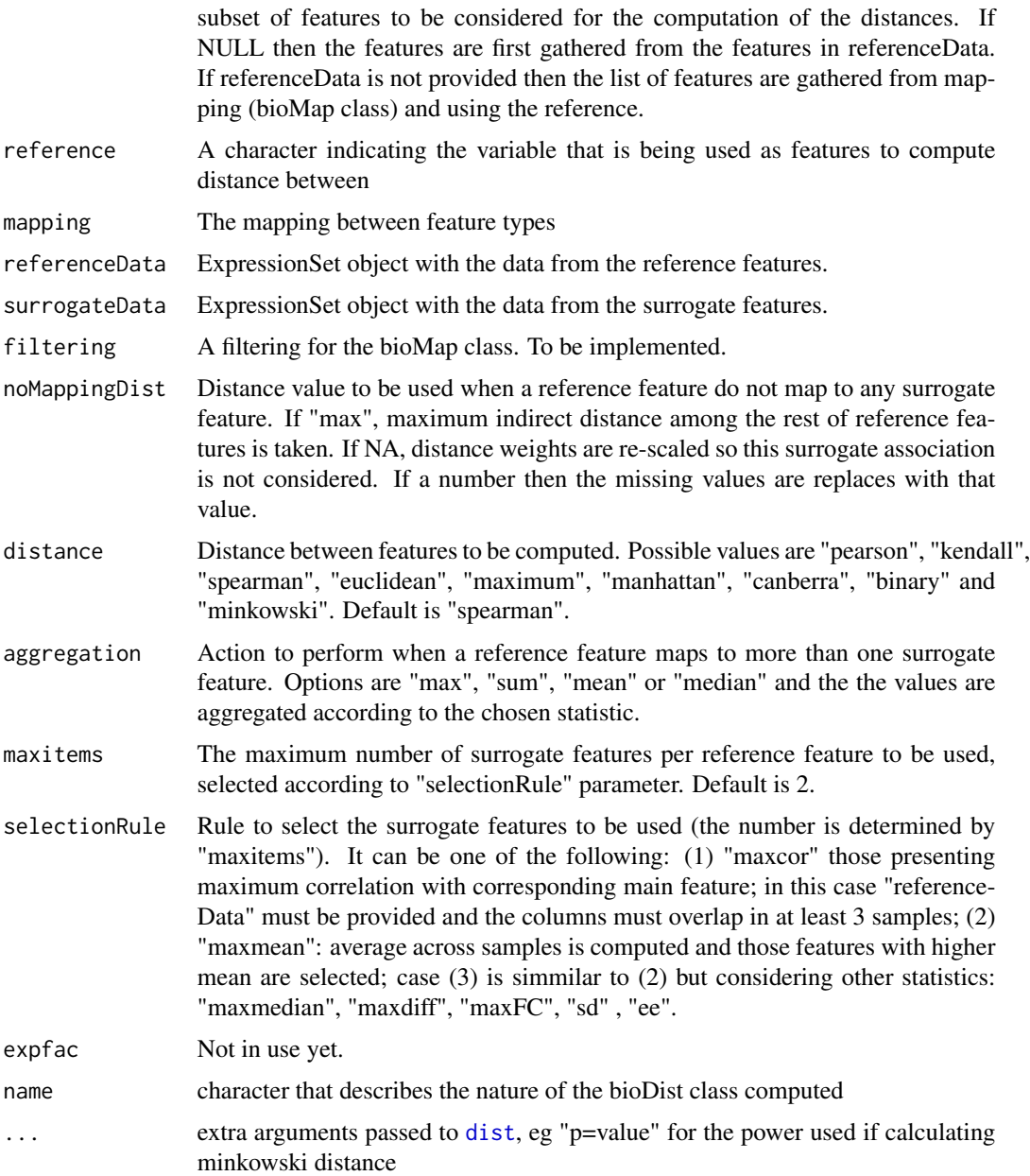

#### Value

An object of class bioDistclass containing distances between the features in surrogateData.

# Author(s)

David Gomez-Cabrero

#### See Also

[bioDistclass](#page-4-1),[bioDistclass-constructor](#page-4-2)

name = "mRNAbymiRNA")

```
# Definition of a bioDistclass Object
data(STATegRa_S1)
data(STATegRa_S2)
# Truncate data for brevity
Block1 <- Block1[1:100,]
Block2 <- Block2[1:100,]
## Create ExpressionSets
mRNA.ds <- createOmicsExpressionSet(Data=Block1,pData=ed,pDataDescr=c("classname"))
miRNA.ds <- createOmicsExpressionSet(Data=Block2,pData=ed,pDataDescr=c("classname"))
## Create the bioMap
map.gene.miRNA<-bioMap(name = "Symbol-miRNA",
                metadata = list(type_v1="Gene",type_v2="miRNA",
                                 source_database="targetscan.Hs.eg.db",
                                 data_extraction="July2014"),
                map=mapdata)
## Create bioDistclass Object
bioDistmiRNA<-bioDist(referenceFeatures = rownames(Block1),
             reference = "Var1",
             mapping = map.gene.miRNA,
             surrogateData = miRNA.ds, ### miRNA data
             referenceData = mRNA.ds, ### mRNA data
             maxitems=2,
             selectionRule="sd",
             expfac=NULL,
             aggregation = "sum",
             distance = "spearman",
             noMappingDist = 0,
             filtering = NULL,
```
<span id="page-4-1"></span><span id="page-4-0"></span>bioDistclass *bioDistclass*

#### <span id="page-4-2"></span>Description

Class to manage mappings between genomic features.

# Usage

bioDistclass(name,distance, map.name,map.metadata,params)

# Arguments

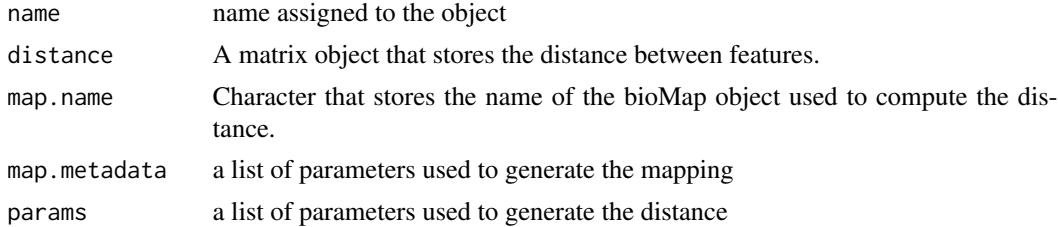

# Value

An object of class bioDistclass

# Author(s)

David Gomez-Cabrero

# See Also

[bioMap](#page-14-1)

# Examples

```
# Definition of a bioDistclass Object
data(STATegRa_S1)
## Create ExpressionSets
mRNA.ds <- createOmicsExpressionSet(Data=Block1,pData=ed,pDataDescr=c("classname"))
```
require(Biobase)

```
## Create bioDistclass Object
bioDistmRNA<-bioDistclass(name = "mRNAbymRNA",
                 distance = cor(t(exprs(mRNA.ds)), method="spearman"),
                 map.name = "id",map . \text{metadata} = list(),params = list()
```
<span id="page-5-0"></span>bioDistclass-class *bioDistclass*

#### Description

Class to manage and store surrogates distances between features.

#### **Constructor**

bioDistclass

# Author(s)

David Gomez-Cabrero

# See Also

[bioDistclass-constructor](#page-4-2)

# Examples

```
# Definition of a bioDistclass Object
data(STATegRa_S1)
## Create ExpressionSets
mRNA.ds <- createOmicsExpressionSet(Data=Block1,pData=ed,pDataDescr=c("classname"))
```
require(Biobase)

```
## Create bioDistclass Object
bioDistmRNA<-bioDistclass(name = "mRNAbymRNA",
                 distance = cor(t(exprs(mRNA.ds)),method="spearman"),
                 map.name = "id",map . \text{metadata} = list(),
                 params = list()
```
<span id="page-5-1"></span>bioDistFeature *bioDistFeature*

# Description

Function that computes for a given selected feature the closest features given a selected set of weighted distances.

# Usage

```
bioDistFeature(Feature, listDistW, threshold.cor)
```
# bioDistFeature 7

#### Arguments

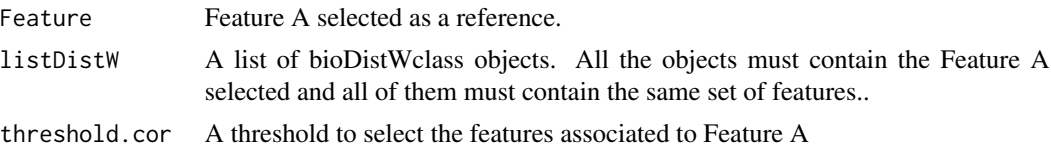

# Value

Returns a matrix with the associated features to feature A given the different weighted distances considered.

#### Author(s)

David Gomez-Cabrero

# See Also

[bioDistclass](#page-4-1),[bioDistclass-constructor](#page-4-2)

```
# Definition of a bioDistclass Object
data(STATegRa_S1)
data(STATegRa_S2)
# Truncate data for brevity
Block1 <- Block1[1:100,]
Block2 <- Block2[1:100,]
## Create ExpressionSets
mRNA.ds <- createOmicsExpressionSet(Data=Block1,pData=ed,pDataDescr=c("classname"))
miRNA.ds <- createOmicsExpressionSet(Data=Block2,pData=ed,pDataDescr=c("classname"))
## Create the bioMap
map.gene.miRNA<-bioMap(name = "Symbol-miRNA",
                metadata = list(type_v1="Gene",type_v2="miRNA",
                                 source_database="targetscan.Hs.eg.db",
                                 data_extraction="July2014"),
                map=mapdata)
require(Biobase)
```

```
# Create Gene-gene distance computed through miRNA data
bioDistmiRNA<-bioDist(referenceFeatures = rownames(Block1),
            reference = "Var1",
            mapping = map.gene.miRNA,
            surrogateData = miRNA.ds, ### miRNA data
            referenceData = mRNA.ds, ### mRNA data
            maxitems=2,
            selectionRule="sd",
            expfac=NULL,
```

```
aggregation = "sum",
             distance = "spearman",
             noMappingDist = 0,
             filtering = NULL,
             name = "mRNAbymiRNA")
# Create Gene-gene distance through mRNA data
bioDistmRNA<-new("bioDistclass",
                 name = "mRNAbymRNA",
                 distance = cor(t(exprs(mRNA.ds)), method="spearman"),
                 map.name = "id",map . \text{metadata} = list(),params = list()###### Generation of the list of Surrogated distances.
bioDistList<-list(bioDistmRNA,bioDistmiRNA)
sample.weights<-matrix(0,4,2)
sample.weights[,1]<-c(0,0.33,0.67,1)
sample.weights[,2]<-c(1,0.67,0.33,0)
###### Generation of the list of bioDistWclass objects.
bioDistWList<-bioDistW(referenceFeatures = rownames(Block1),
                       bioDistList = bioDistList,
                       weights=sample.weights)
###### Computing the matrix of features/distances associated.
fm<-bioDistFeature(Feature = rownames(Block1)[1] ,
                       listDistW = bioDistWList,
                       threshold.cor=0.7)
```
bioDistFeaturePlot *bioDistFeaturePlot*

#### Description

Function that pltos the results from a bioDistFeature analysis.

#### Usage

```
bioDistFeaturePlot(data)
```
#### Arguments

data A matrix, the output of a bioDistFeature analysis

# bioDistFeaturePlot 9

# Value

Generates a plot with the computed summary.

#### Author(s)

David Gomez-Cabrero

# See Also

[bioDistFeature](#page-5-1),[bioDistW](#page-9-1)

#### Examples

```
# Definition of a bioDistclass Object
data(STATegRa_S1)
data(STATegRa_S2)
# Truncate data for brevity
Block1 <- Block1[1:100,]
Block2 <- Block2[1:100,]
## Create ExpressionSets
mRNA.ds <- createOmicsExpressionSet(Data=Block1,pData=ed,pDataDescr=c("classname"))
miRNA.ds <- createOmicsExpressionSet(Data=Block2,pData=ed,pDataDescr=c("classname"))
## Create the bioMap
map.gene.miRNA<-bioMap(name = "Symbol-miRNA",
                metadata = list(type_v1="Gene",type_v2="miRNA",
                                 source_database="targetscan.Hs.eg.db",
                                 data_extraction="July2014"),
                map=mapdata)
```

```
require(Biobase)
```

```
# Create Gene-gene distance computed through miRNA data
bioDistmiRNA<-bioDist(referenceFeatures = rownames(Block1),
            reference = "Var1",
            mapping = map.gene.miRNA,
             surrogateData = miRNA.ds, ### miRNA data
             referenceData = mRNA.ds, ### mRNA data
             maxitems=2,
             selectionRule="sd",
             expfac=NULL,
             aggregation = "sum",
             distance = "spearman",
             noMappingDist = 0,
             filtering = NULL,
             name = "mRNAbymiRNA")
# Create Gene-gene distance through mRNA data
bioDistmRNA<-new("bioDistclass",
```
name = "mRNAbymRNA",

```
distance = cor(t(exprs(mRNA.ds)), method="spearman"),
                 map.name = "id",map.metadata = list(),
                 params = list()###### Generation of the list of Surrogated distances.
bioDistList<-list(bioDistmRNA,bioDistmiRNA)
sample.weights <- matrix(0,4,2)
sample.weights[,1]<-c(0,0.33,0.67,1)
sample.weights[,2]<-c(1,0.67,0.33,0)
###### Generation of the list of bioDistWclass objects.
bioDistWList<-bioDistW(referenceFeatures = rownames(Block1),
                       bioDistList = bioDistList,
                       weights=sample.weights)
###### Computing the matrix of features/distances associated.
fm<-bioDistFeature(Feature = rownames(Block1)[1] ,
                       listDistW = bioDistWList,
                       threshold.cor=0.7)
```
bioDistFeaturePlot(data=fm)

<span id="page-9-1"></span>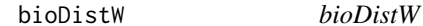

#### Description

Function that computes weighted distances between a list of bioDistclass objects.

#### Usage

```
bioDistW(referenceFeatures, bioDistList, weights)
```
#### Arguments

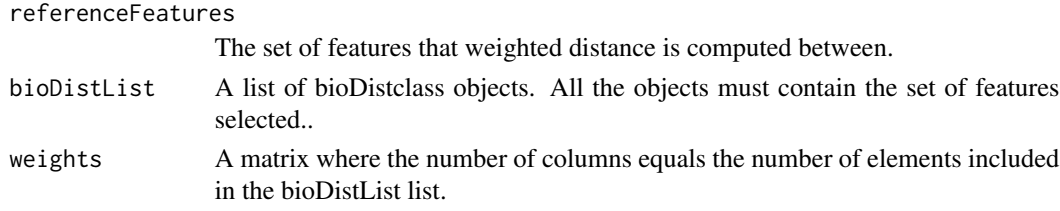

# Value

Returns a list of bioDistWclass objects. Each element in the list returns the weighted distance associated to each row in the "weights" matrix.

#### bioDistW 11

#### Author(s)

David Gomez-Cabrero

# See Also

[bioDistclass](#page-4-1),[bioDistclass-constructor](#page-4-2)

# Examples

```
# Definition of a bioDistclass Object
data(STATegRa_S1)
data(STATegRa_S2)
# Truncate data for brevity
Block1 <- Block1[1:100,]
Block2 <- Block2[1:100,]
## Create ExpressionSets
mRNA.ds <- createOmicsExpressionSet(Data=Block1,pData=ed,pDataDescr=c("classname"))
miRNA.ds <- createOmicsExpressionSet(Data=Block2,pData=ed,pDataDescr=c("classname"))
## Create the bioMap
map.gene.miRNA<-bioMap(name = "Symbol-miRNA",
                metadata = list(type_v1="Gene",type_v2="miRNA",
                                 source_database="targetscan.Hs.eg.db",
                                 data_extraction="July2014"),
                map=mapdata)
require(Biobase)
# Create Gene-gene distance computed through miRNA data
bioDistmiRNA<-bioDist(referenceFeatures = rownames(Block1),
             reference = "Var1",
             mapping = map.gene.miRNA,
             surrogateData = miRNA.ds, ### miRNA data
             referenceData = mRNA.ds, ### mRNA data
             maxitems=2,
             selectionRule="sd",
             expfac=NULL,
             aggregation = "sum",
             distance = "spearman",
```
noMappingDist = 0, filtering = NULL, name = "mRNAbymiRNA") # Create Gene-gene distance through mRNA data bioDistmRNA<-new("bioDistclass", name = "mRNAbymRNA",

```
distance = cor(t(exprs(mRNA.ds)), method="spearman"),
map.name = "id",map.metadata = list(),
params = list()
```
<span id="page-11-0"></span>###### Generation of the list of Surrogated distances.

```
bioDistList<-list(bioDistmRNA,bioDistmiRNA)
sample.weights<-matrix(0,4,2)
sample.weights[,1]<-c(0,0.33,0.67,1)
sample.weights[,2]<-c(1,0.67,0.33,0)
```
###### Generation of the list of bioDistWclass objects.

```
bioDistWList<-bioDistW(referenceFeatures = rownames(Block1),
                       bioDistList = bioDistList,
                       weights=sample.weights)
```
bioDistWPlot *bioDistWPlot*

# Description

Function that plots the "distance relation" between features computed through different surrogate features.

# Usage

```
bioDistWPlot(referenceFeatures, listDistW, method.cor)
```
# Arguments

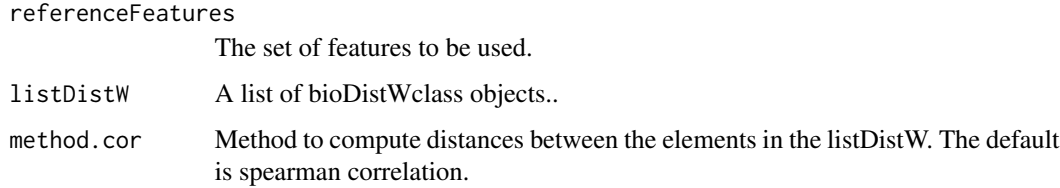

#### Value

Makes a plot with the projected distances between bioDistWclass objects.

# Author(s)

David Gomez-Cabrero

#### See Also

[bioDistW](#page-9-1)

# bioDistWPlot 13

```
# Definition of a bioDistclass Object
data(STATegRa_S1)
data(STATegRa_S2)
# Truncate data for brevity
Block1 <- Block1[1:100,]
Block2 <- Block2[1:100,]
## Create ExpressionSets
mRNA.ds <- createOmicsExpressionSet(Data=Block1,pData=ed,pDataDescr=c("classname"))
miRNA.ds <- createOmicsExpressionSet(Data=Block2,pData=ed,pDataDescr=c("classname"))
## Create the bioMap
map.gene.miRNA<-bioMap(name = "Symbol-miRNA",
                metadata = list(type_v1="Gene",type_v2="miRNA",
                                 source_database="targetscan.Hs.eg.db",
                                 data_extraction="July2014"),
                map=mapdata)
require(Biobase)
# Create Gene-gene distance computed through miRNA data
bioDistmiRNA<-bioDist(referenceFeatures = rownames(Block1),
             reference = "Var1",
             mapping = map.gene.miRNA,
             surrogateData = miRNA.ds, ### miRNA data
             referenceData = mRNA.ds, ### mRNA data
             maxitems=2,
             selectionRule="sd",
             expfac=NULL,
             aggregation = "sum",
             distance = "spearman",
             noMappingDist = 0,
             filtering = NULL,
             name = "mRNAbymiRNA")
# Create Gene-gene distance through mRNA data
bioDistmRNA<-new("bioDistclass",
                 name = "mRNAbymRNA",
                 distance = cor(t(exps(mRNA.ds)), method="s'pearman"),
                 map.name = "id",
                 map.metadata = list(),
                 params = list()###### Generation of the list of Surrogated distances.
bioDistList<-list(bioDistmRNA,bioDistmiRNA)
sample.weights <- matrix(0,4,2)
sample.weights[,1]<-c(0,0.33,0.67,1)
sample.weights[,2]<-c(1,0.67,0.33,0)
```

```
###### Generation of the list of bioDistWclass objects.
bioDistWList<-bioDistW(referenceFeatures = rownames(Block1),
                       bioDistList = bioDistList,
                       weights=sample.weights)
###### Plot of distances.
bioDistWPlot(referenceFeatures = rownames(Block1) ,
              listDistW = bioDistWList,
              method.cor="spearman")
```
<span id="page-13-1"></span>bioMap-class *bioMap class*

# Description

Class to manage mappings between omic features or identities.

#### **Constructor**

bioMap

#### Author(s)

David Gomez-Cabrero

#### See Also

[bioMap-constructor](#page-14-2)

#### Examples

# Definition of a bioMap Object

data(STATegRa\_S2)

```
map.gene.miRNA<-bioMap(name = "Symbol-miRNA",
               metadata = list(type_v1="Gene",type_v2="miRNA",
                                source_database="targetscan.Hs.eg.db",
                                data_extraction="July2014"),
               map=mapdata)
```
<span id="page-13-0"></span>

<span id="page-14-2"></span><span id="page-14-0"></span>bioMap-constructor *bioMap constructor*

# <span id="page-14-1"></span>Description

Function to generate a bioMap class object.

#### Usage

bioMap(name,metadata, map)

# Arguments

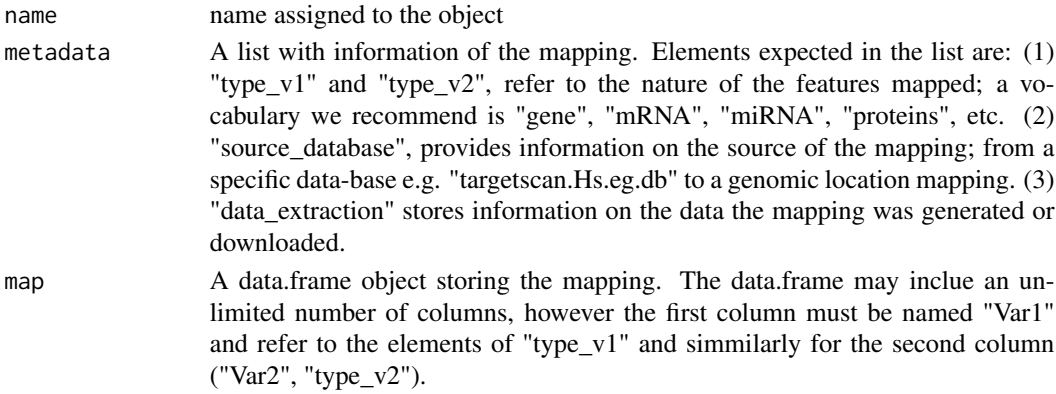

# Value

An object of class bioMap

# Author(s)

David Gomez-Cabrero

#### See Also

[bioMap-class](#page-13-1)

#### Examples

# Definition of a bioMap Object

```
data(STATegRa_S2)
```

```
map.gene.miRNA<-bioMap(name = "Symbol-miRNA",
               metadata = list(type_v1="Gene",type_v2="miRNA",
                                source_database="targetscan.Hs.eg.db",
                                data_extraction="July2014"),
                map=mapdata)
```
<span id="page-15-0"></span>

# Description

Function to display a biplot of an caClass object coming from a Component Analysis.

# Usage

```
biplotRes(object,type,comps,block,title=NULL,colorCol=NULL,sizeValues=c(2,4),
          shapeValues=c(17,0),background=TRUE,pointSize=4,labelSize=NULL,
          axisSize=NULL,titleSize=NULL)
```
# Arguments

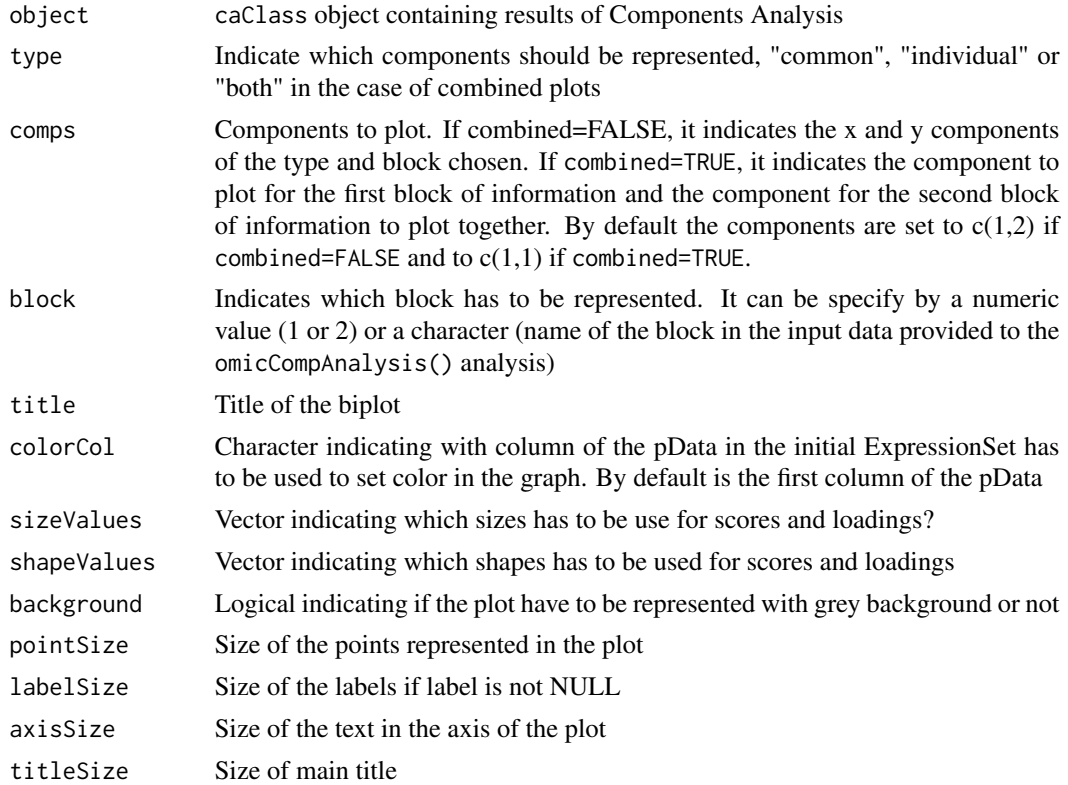

# Value

Plot of class [ggplot](#page-0-0)

#### Author(s)

Patricia Sebastian-Leon

#### biplotRes that the contract of the contract of the contract of the contract of the contract of the contract of the contract of the contract of the contract of the contract of the contract of the contract of the contract of

#### See Also

[ggplot](#page-0-0),[omicsCompAnalysis](#page-27-1)

```
data("STATegRa_S3")
B1 <- createOmicsExpressionSet(Data=Block1.PCA,pData=ed.PCA,
                               pDataDescr=c("classname"))
B2 <- createOmicsExpressionSet(Data=Block2.PCA,
                               pData=ed.PCA,pDataDescr=c("classname"))
# Omics components analysis
discoRes <- omicsCompAnalysis(Input=list(B1,B2),Names=c("expr","mirna"),
                              method="DISCOSCA",Rcommon=2,Rspecific=c(2,2),
                              center=TRUE,scale=TRUE,weight=TRUE)
jiveRes <- omicsCompAnalysis(Input=list(B1,B2),Names=c("expr","mirna"),
                              method="JIVE",Rcommon=2,Rspecific=c(2,2),
                              center=TRUE,scale=TRUE,weight=TRUE)
o2plsRes <- omicsCompAnalysis(Input=list(B1,B2),Names=c("expr","mirna"),
                              method="O2PLS",Rcommon=2,Rspecific=c(2,2),
                              center=TRUE, scale=TRUE, weight=TRUE)
# Biplot common part. DISCO-SCA
biplotRes(object=discoRes,type="common",comps=c(1,2),block="",
          title=NULL,colorCol="classname",sizeValues=c(2,4),
          shapeValues=c(17,0),background=TRUE,pointSize=4,
          labelSize=NULL,axisSize=NULL,titleSize=NULL)
# Biplot common part. O2PLS
p1 <- biplotRes(object=o2plsRes,type="common",comps=c(1,2),
          block="expr",title=NULL,colorCol="classname",
          sizeValues=c(2,4),shapeValues=c(17,0),
          background=TRUE,pointSize=4,labelSize=NULL,
          axisSize=NULL,titleSize=NULL)
p2 <- biplotRes(object=o2plsRes,type="common",comps=c(1,2),
          block="mirna",title=NULL,colorCol="classname",
          sizeValues=c(2,4),shapeValues=c(17,0),
          background=TRUE,pointSize=4,labelSize=NULL,
          axisSize=NULL,titleSize=NULL)
# Biplot distinctive part. O2PLS
p1 <- biplotRes(object=discoRes,type="individual",comps=c(1,2),
          block="expr",title=NULL,colorCol="classname",
          sizeValues=c(2,4),shapeValues=c(17,0),
          background=TRUE,pointSize=4,labelSize=NULL,
          axisSize=NULL,titleSize=NULL)
p2 <- biplotRes(object=discoRes,type="individual",comps=c(1,2),
          block="mirna",title=NULL,colorCol="classname",
```

```
sizeValues=c(2,4),shapeValues=c(17,0),
background=TRUE,pointSize=4,labelSize=NULL,
axisSize=NULL,titleSize=NULL)
```
<span id="page-17-1"></span>caClass-class *caClass*

### Description

Stores the results of any of the omicsPCA analyses.

#### Author(s)

Patricia Sebastian Leon

# See Also

[omicsCompAnalysis](#page-27-1) Accessor methods: [getInitialData](#page-19-1), [getMethodInfo](#page-21-1), [getScores](#page-23-1), [getLoadings](#page-20-1), [getVAF](#page-24-1), [getPreprocessing](#page-22-1)

```
data("STATegRa_S3")
B1 <- createOmicsExpressionSet(Data=Block1.PCA,pData=ed.PCA,
                               pDataDescr=c("classname"))
B2 <- createOmicsExpressionSet(Data=Block2.PCA,
                               pData=ed.PCA,pDataDescr=c("classname"))
# Omics components analysis
discoRes <- omicsCompAnalysis(Input=list(B1,B2),Names=c("expr","mirna"),
                              method="DISCOSCA",Rcommon=2,Rspecific=c(2,2),
                              center=TRUE, scale=TRUE, weight=TRUE)
jiveRes <- omicsCompAnalysis(Input=list(B1,B2),Names=c("expr","mirna"),
                              method="JIVE", Rcommon=2, Rspecific=c(2,2),
                              center=TRUE, scale=TRUE, weight=TRUE)
o2plsRes <- omicsCompAnalysis(Input=list(B1,B2),Names=c("expr","mirna"),
                              method="O2PLS",Rcommon=2,Rspecific=c(2,2),
                              center=TRUE, scale=TRUE, weight=TRUE)
# all caClass instances
class(discoRes)
class(jiveRes)
class(o2plsRes)
```
<span id="page-18-0"></span>createOmicsExpressionSet

*Create an ExpressionSet object since omics dataset.*

### Description

This function allow to the user to create a ExpressionSet object from a matrix representing an omics dataset. It allows to include the experimental design and annotation in the ExpressionSet object.

# Usage

createOmicsExpressionSet(Data,pData=NULL,pDataDescr=NULL,feaData=NULL,feaDataDescr=NULL)

# Arguments

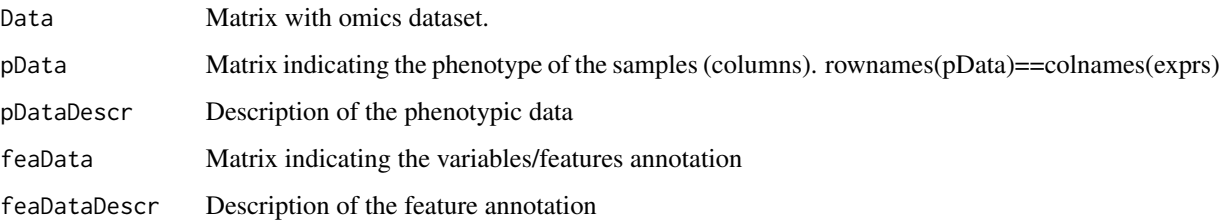

# Details

In Data matrix, samples has to be in columns and variables has to be in rows

#### Value

A object of class [ExpressionSet](#page-0-0)

#### Author(s)

Patricia Sebastian-Leon

```
data(STATegRa_S3)
B1 <- createOmicsExpressionSet(Data=Block1.PCA,pData=ed.PCA,
                               pDataDescr=c("classname"))
B2 <- createOmicsExpressionSet(Data=Block2.PCA,pData=ed.PCA,
                               pDataDescr=c("classname"))
```
<span id="page-19-1"></span><span id="page-19-0"></span>

#### Description

Generic function to retrieve the initial data used in a components analysis [omicsCompAnalysis](#page-27-1) from an [caClass-class](#page-17-1) object

# Usage

getInitialData(x, block=NULL)

#### Arguments

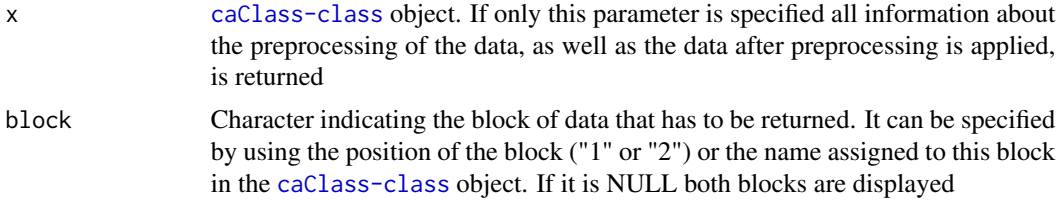

# Value

It returns a list with the information indicated by the parameters. By default a list with the following components:

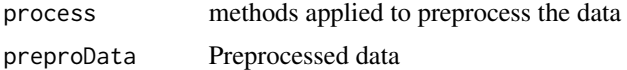

#### Author(s)

Patricia Sebastian-Leon

#### See Also

[omicsCompAnalysis](#page-27-1), [caClass-class](#page-17-1)

```
data("STATegRa_S3")
B1 <- createOmicsExpressionSet(Data=Block1.PCA, pData=ed.PCA,
                               pDataDescr=c("classname"))
B2 <- createOmicsExpressionSet(Data=Block2.PCA,
                               pData=ed.PCA, pDataDescr=c("classname"))
# Omics components analysis
res <- omicsCompAnalysis(Input=list(B1, B2), Names=c("expr", "mirna"),
                         method="DISCOSCA", Rcommon=2, Rspecific=c(2, 2),
                         center=TRUE, scale=TRUE, weight=TRUE)
```
# <span id="page-20-0"></span>getLoadings 21

```
getInitialData(res)
getInitialData(res, block="expr")
```
<span id="page-20-1"></span>getLoadings *Retrieve information about the loadings obtained using* [omicsCompAnalysis](#page-27-1) *from an* [caClass-class](#page-17-1)

# Description

Generic function to retrieve loadings (common and distinctive) obtained in the [omicsCompAnalysis](#page-27-1) from an [caClass-class](#page-17-1)

#### Usage

getLoadings(x, part=NULL, block=NULL)

# Arguments

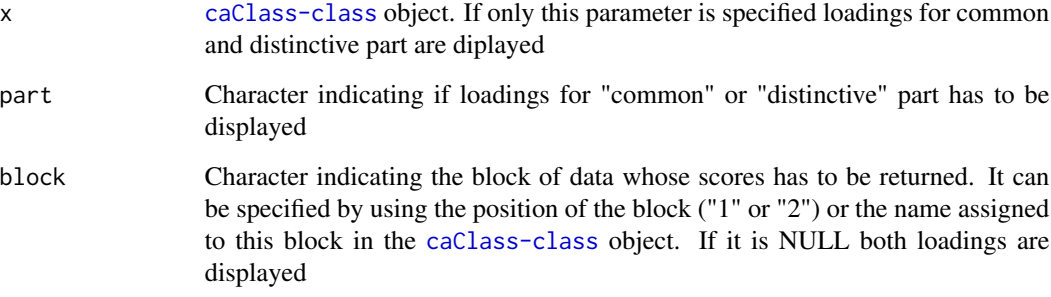

# Value

By default, a list with loadings associated to both parts (common and distinctive). If any parameter is specified, the selected information is displayed.

# Author(s)

Patricia Sebastian-Leon

# See Also

[omicsCompAnalysis](#page-27-1), [caClass-class](#page-17-1)

# Examples

```
data("STATegRa_S3")
B1 <- createOmicsExpressionSet(Data=Block1.PCA, pData=ed.PCA,
                               pDataDescr=c("classname"))
B2 <- createOmicsExpressionSet(Data=Block2.PCA,
                               pData=ed.PCA, pDataDescr=c("classname"))
# Omics components analysis
res <- omicsCompAnalysis(Input=list(B1, B2), Names=c("expr", "mirna"),
                         method="DISCOSCA", Rcommon=2, Rspecific=c(2, 2),
                         center=TRUE, scale=TRUE, weight=TRUE)
getLoadings(res)
getLoadings(res, part="common", block="expr")
getLoadings(res, part="distinctive", block="expr")
```
<span id="page-21-1"></span>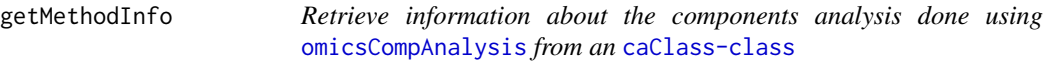

# Description

Generic function to retrieve information about the method and the number of components (common and individual) employed in the [omicsCompAnalysis](#page-27-1) from an [caClass-class](#page-17-1)

#### Usage

getMethodInfo(x, method=FALSE, comps=NULL, block=NULL)

#### Arguments

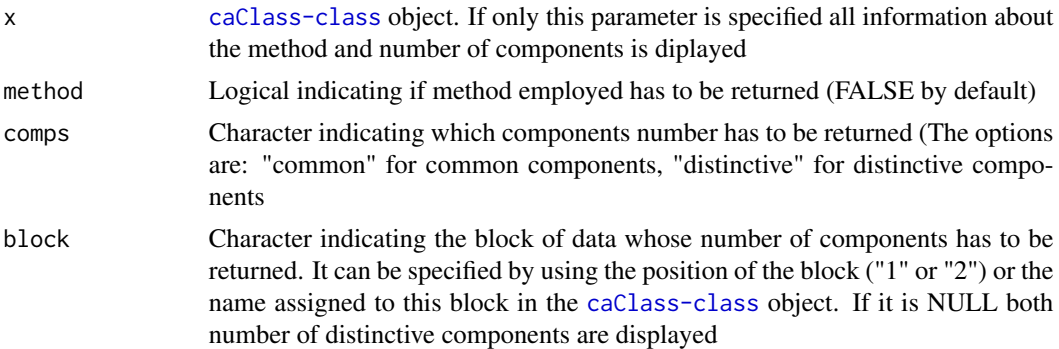

#### Value

It returns a list with the information indicated by the parameters. By default a list with the following components:

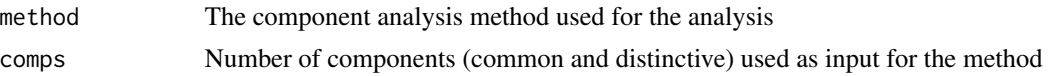

<span id="page-21-0"></span>

# <span id="page-22-0"></span>getPreprocessing 23

# Author(s)

Patricia Sebastian-Leon

#### See Also

[omicsCompAnalysis](#page-27-1), [caClass-class](#page-17-1)

#### Examples

```
data("STATegRa_S3")
B1 <- createOmicsExpressionSet(Data=Block1.PCA, pData=ed.PCA,
                               pDataDescr=c("classname"))
B2 <- createOmicsExpressionSet(Data=Block2.PCA,
                               pData=ed.PCA, pDataDescr=c("classname"))
# Omics components analysis
res <- omicsCompAnalysis(Input=list(B1, B2), Names=c("expr", "mirna"),
                         method="DISCOSCA", Rcommon=2, Rspecific=c(2, 2),
                         center=TRUE, scale=TRUE, weight=TRUE)
getMethodInfo(res)
getMethodInfo(res, method=TRUE)
getMethodInfo(res, comps="all", block="expr")
```
<span id="page-22-1"></span>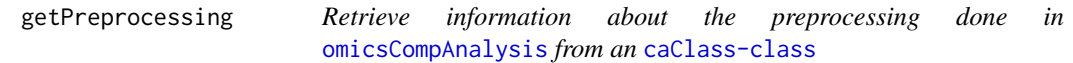

# Description

Generic function to retrieve information about preprocessing done in [omicsCompAnalysis](#page-27-1) from an [caClass-class](#page-17-1)

# Usage

getPreprocessing(x, process=FALSE, preproData=FALSE, block=NULL)

#### Arguments

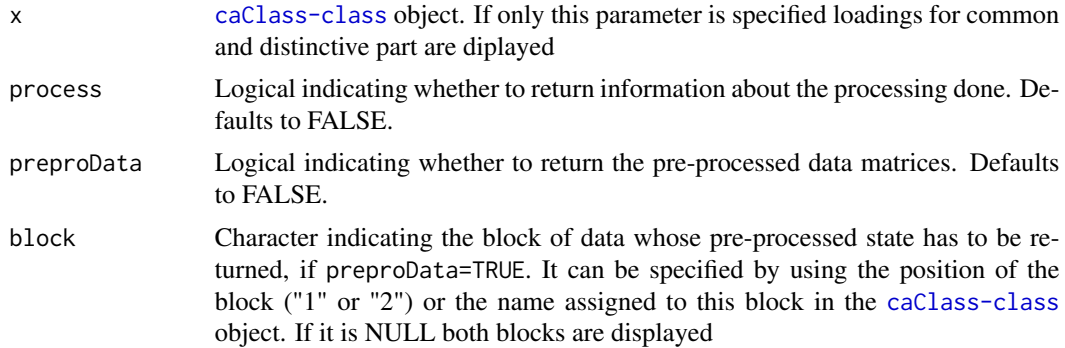

#### Value

If process and preproData are both requested, a list containing:

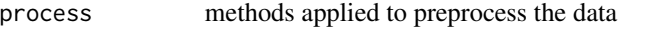

preproData Preprocessed data (either a single block or a list of blocks)

Otherwise, either a character vector for process or either a matrix or list of matrices for preproData, depending on block.

#### Author(s)

Patricia Sebastian-Leon

# See Also

[omicsCompAnalysis](#page-27-1), [caClass-class](#page-17-1)

#### Examples

```
data("STATegRa_S3")
B1 <- createOmicsExpressionSet(Data=Block1.PCA, pData=ed.PCA,
                               pDataDescr=c("classname"))
B2 <- createOmicsExpressionSet(Data=Block2.PCA,
                               pData=ed.PCA, pDataDescr=c("classname"))
# Omics components analysis
res <- omicsCompAnalysis(Input=list(B1, B2), Names=c("expr", "mirna"),
                         method="DISCOSCA", Rcommon=2, Rspecific=c(2, 2),
                         center=TRUE, scale=TRUE, weight=TRUE)
getPreprocessing(res, process=TRUE)
getPreprocessing(res, preproData=TRUE, block="1")
```
<span id="page-23-1"></span>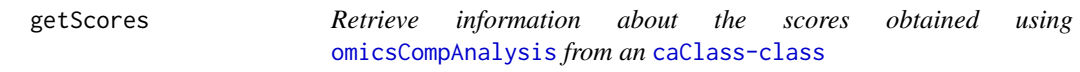

#### Description

Generic function to retrieve scores (common and distinctive) obtained in the [omicsCompAnalysis](#page-27-1) from an [caClass-class](#page-17-1)

# Usage

getScores(x, part=NULL, block=NULL)

<span id="page-23-0"></span>

#### <span id="page-24-0"></span>getVAF 25

#### Arguments

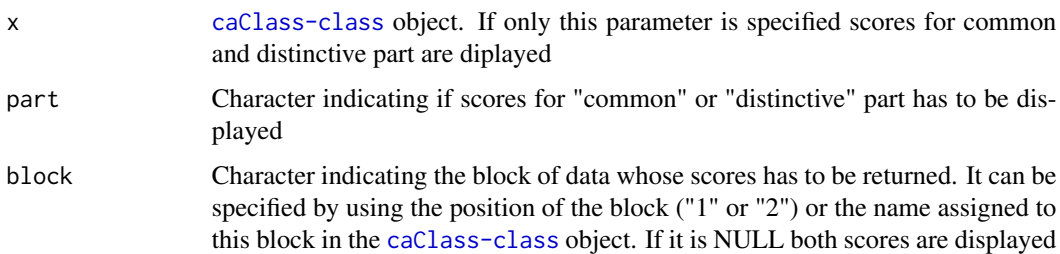

#### Value

By default, a list with scores associated to both parts (common and distinctive). If any parameter is specified, the selected information is displayed.

# Author(s)

Patricia Sebastian-Leon

# See Also

[omicsCompAnalysis](#page-27-1), [caClass-class](#page-17-1)

#### Examples

```
data("STATegRa_S3")
B1 <- createOmicsExpressionSet(Data=Block1.PCA, pData=ed.PCA,
                               pDataDescr=c("classname"))
B2 <- createOmicsExpressionSet(Data=Block2.PCA,
                               pData=ed.PCA, pDataDescr=c("classname"))
# Omics components analysis
res <- omicsCompAnalysis(Input=list(B1, B2), Names=c("expr", "mirna"),
                         method="DISCOSCA", Rcommon=2, Rspecific=c(2, 2),
                         center=TRUE, scale=TRUE, weight=TRUE)
getScores(res)
getScores(res, part="common")
getScores(res, part="distinctive", block="expr")
```
<span id="page-24-1"></span>getVAF *Retrieve information about the VAF obtained using* [omicsCompAnalysis](#page-27-1) *from an* [caClass-class](#page-17-1)

#### Description

Generic function to retrieve loadings (common and distinctive) obtained in the [omicsCompAnalysis](#page-27-1) from an [caClass-class](#page-17-1)

#### Usage

getVAF(x, part=NULL, block=NULL)

### Arguments

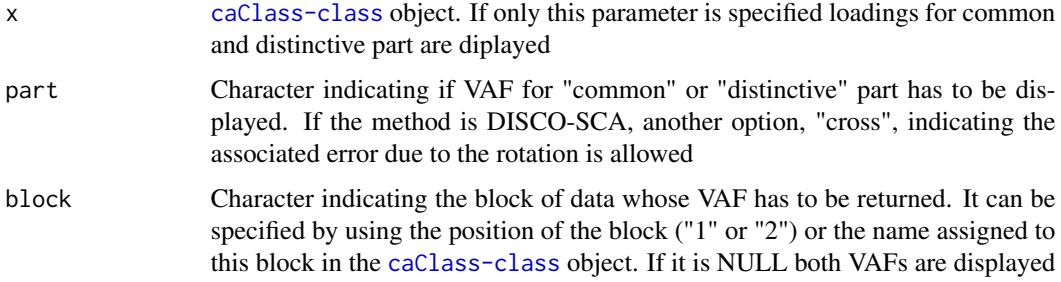

#### Details

It is important to note that in the case of O2PLS method, it is not possible to calculate the VAF because the components are not orthogonal

# Value

By default, a list with VAF associated to both parts (common and distinctive). If any parameter is specified, the selected information is displayed.

# Author(s)

Patricia Sebastian-Leon

#### See Also

[omicsCompAnalysis](#page-27-1), [caClass-class](#page-17-1)

```
data("STATegRa_S3")
B1 <- createOmicsExpressionSet(Data=Block1.PCA, pData=ed.PCA,
                               pDataDescr=c("classname"))
B2 <- createOmicsExpressionSet(Data=Block2.PCA,
                               pData=ed.PCA, pDataDescr=c("classname"))
# Omics components analysis
res <- omicsCompAnalysis(Input=list(B1, B2), Names=c("expr", "mirna"),
                         method="DISCOSCA", Rcommon=2, Rspecific=c(2, 2),
                         center=TRUE, scale=TRUE, weight=TRUE)
getVAF(res)
getVAF(res, part="common")
getVAF(res, part="distinctive", block="expr")
```
<span id="page-26-1"></span><span id="page-26-0"></span>modelSelection *Number of optimal common and distinctive components in object-wise data*

# Description

This function combine the function [selectCommonComps](#page-33-1) and [PCA.selection](#page-28-1) to stimate the optimal number of common and distinctive components in object-wise data. That is, it calculates the optimal number of common and individual components depending on the maximal number of common components and the individual components selection criteria provided by the user. The result is a list with the optimal number of common and distinctive components. This optimal number can be use for component analysis with function [omicsCompAnalysis](#page-27-1)

# Usage

modelSelection(Input,Rmax,fac.sel,varthreshold=NULL,nvar=NULL,PCnum=NULL)

# Arguments

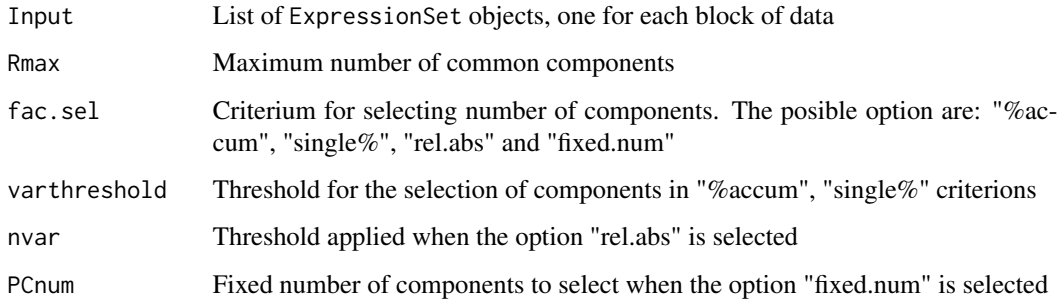

#### Value

The function returns a list with the following components:

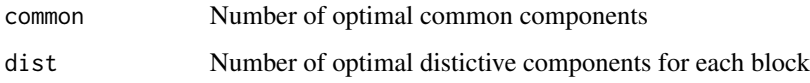

# Author(s)

Patricia Sebastian-Leon

# See Also

[selectCommonComps](#page-33-1),[PCA.selection](#page-28-1),[omicsCompAnalysis](#page-27-1)

# Examples

data(STATegRa\_S3)

```
## Create ExpressionSets
# Block1 - Expression data
B1 <- createOmicsExpressionSet(Data=Block1.PCA,pData=ed.PCA,pDataDescr=c("classname"))
# Block2 - miRNA expression data
B2 <- createOmicsExpressionSet(Data=Block2.PCA,pData=ed.PCA,pDataDescr=c("classname"))
## Model Selection
ms <- modelSelection(Input=list(B1,B2),Rmax=4,fac.sel="single%",
                      varthreshold=0.03)
ms
```
<span id="page-27-1"></span>omicsCompAnalysis *Components analysis for the analysis of object wise data*

#### Description

This function performs a components analysis of object wise omics data to understand the mechanisms that underlay all the data blocks under study (common mechanisms) and the mechanisms underlying each of the data block independently (distinctive mechanisms). This analysis include both, the preprocessing of data and the components analysis by using three different methodologies.

# Usage

```
omicsCompAnalysis(Input,Names,method,Rcommon,Rspecific,
                  convThres=10^(-10),maxIter=600,center=FALSE,
                  scale=FALSE,weight=FALSE)
```
#### Arguments

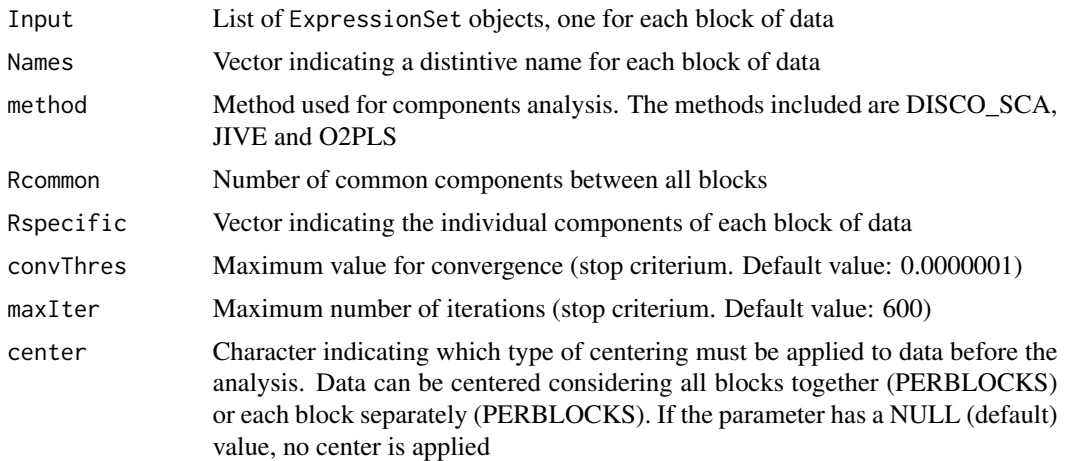

<span id="page-27-0"></span>

# <span id="page-28-0"></span>PCA.selection 29

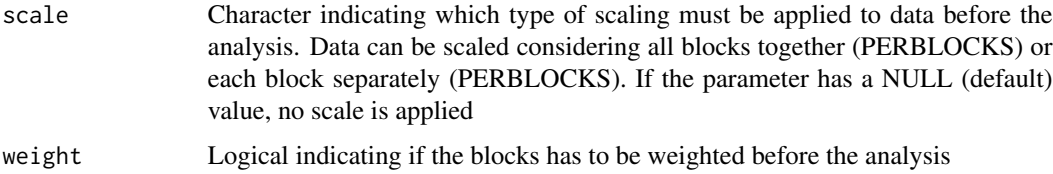

#### Value

A object of class [caClass-class](#page-17-1)

#### Author(s)

Patricia Sebastian Leon

# See Also

[caClass-class](#page-17-1)

#### Examples

```
# Loading data
data("STATegRa_S3")
B1 <- createOmicsExpressionSet(Data=Block1.PCA,pData=ed.PCA,
                               pDataDescr=c("classname"))
B2 <- createOmicsExpressionSet(Data=Block2.PCA,
                               pData=ed.PCA,pDataDescr=c("classname"))
# Omics components analysis
discoRes <- omicsCompAnalysis(Input=list(B1,B2),Names=c("expr","mirna"),
                              method="DISCOSCA",Rcommon=2,Rspecific=c(2,2),
                              center=TRUE,scale=TRUE,weight=TRUE)
jiveRes <- omicsCompAnalysis(Input=list(B1,B2),Names=c("expr","mirna"),
                              method="JIVE",Rcommon=2,Rspecific=c(2,2),
                              center=TRUE,scale=TRUE,weight=TRUE)
o2plsRes <- omicsCompAnalysis(Input=list(B1,B2),Names=c("expr","mirna"),
                              method="O2PLS",Rcommon=2,Rspecific=c(2,2),
                              center=TRUE, scale=TRUE, weight=TRUE)
```
<span id="page-28-1"></span>PCA.selection *Selection of optimal number of components using PCA*

#### Description

Function to select the number of optimal components using Principal Components Analysis. There are four different criterions to select the number of components: accumulated variance explained, the individual explained variance of each component, the absolute value of its variability or just a fixed number of components.

# Usage

PCA.selection(Data,fac.sel,varthreshold=NULL,nvar=NULL,PCnum=NULL)

# Arguments

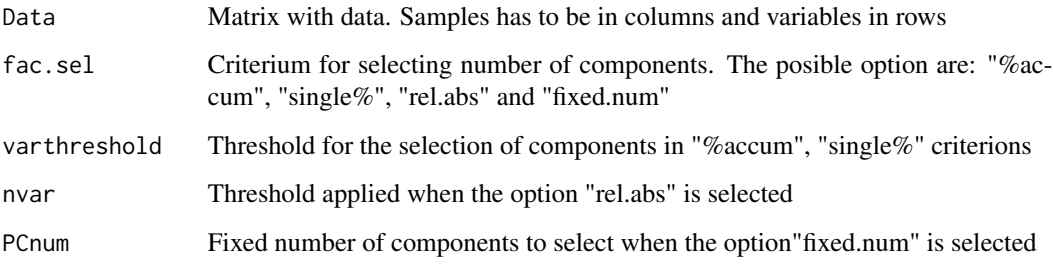

# Value

The function returns a list with the following components:

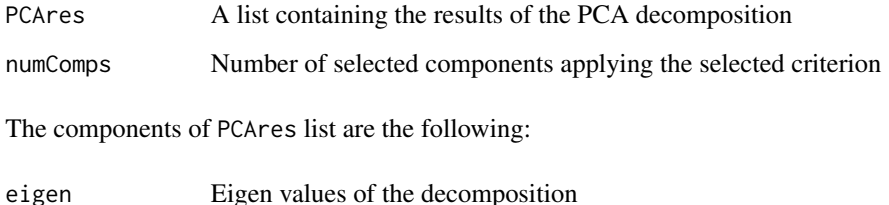

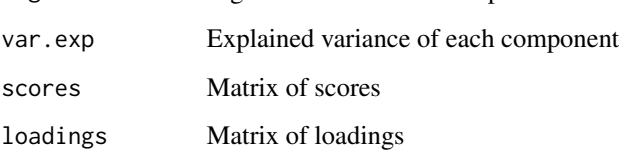

# Author(s)

Patricia Sebastian Leon

# See Also

[modelSelection](#page-26-1)

```
data(STATegRa_S3)
ps <- PCA.selection(Data=Block2.PCA,fac.sel="single%",varthreshold=0.03)
ps$numComps
```
# <span id="page-30-0"></span>Description

Function that allows to plot scatterplots for scores or loadings, for common and distinctive part as well as combined plots for plotting both parts together. Different combinations of the parameters produce different plots.

# Usage

```
plotRes(object, comps=c(1,2), what, type, combined, block, color=NULL,
        shape=NULL, labels=NULL, background=TRUE, palette=NULL, pointSize=4,
        labelSize=NULL, axisSize=NULL, titleSize=NULL)
```
# Arguments

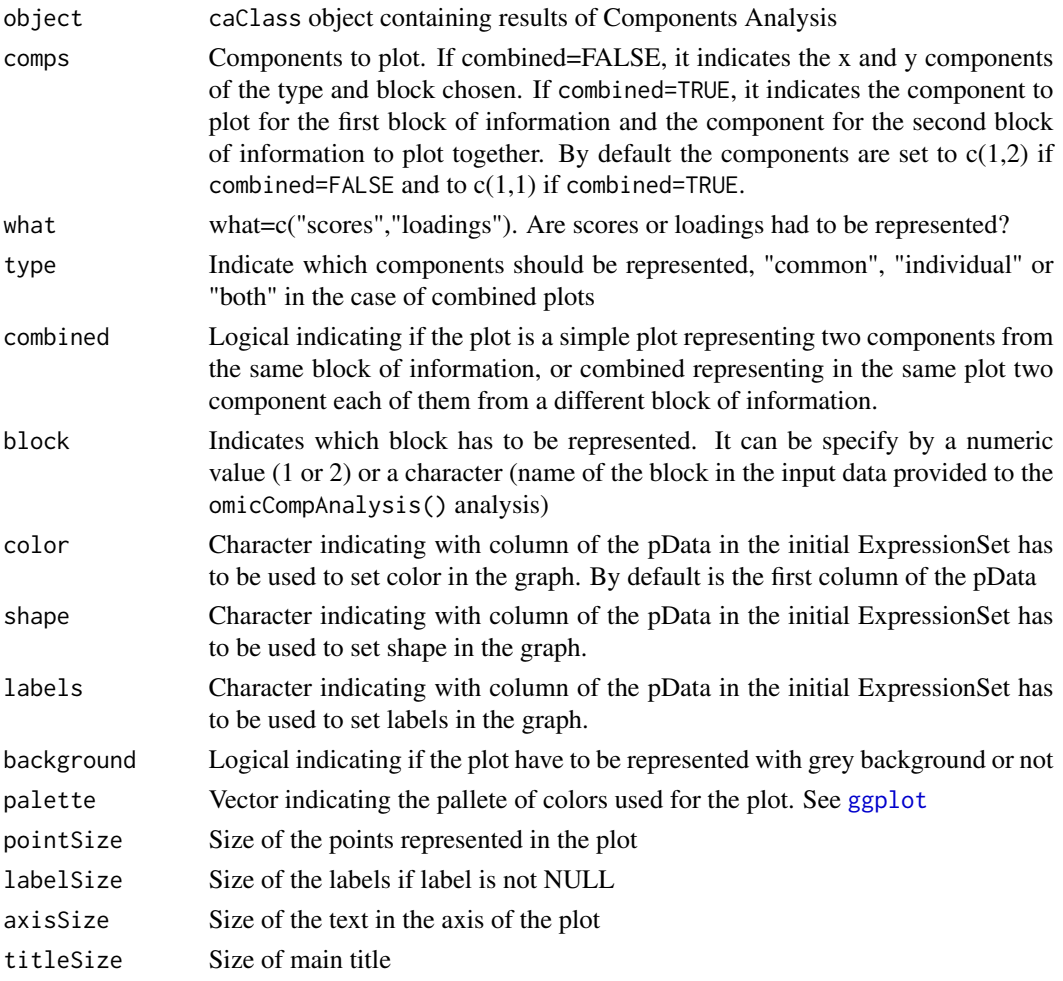

#### Value

Plot of class [ggplot](#page-0-0)

#### Author(s)

Patricia Sebastian Leon

# See Also

[ggplot](#page-0-0),[omicsCompAnalysis](#page-27-1)

```
data("STATegRa_S3")
B1 <- createOmicsExpressionSet(Data=Block1.PCA,pData=ed.PCA,
                               pDataDescr=c("classname"))
B2 <- createOmicsExpressionSet(Data=Block2.PCA,
                               pData=ed.PCA,pDataDescr=c("classname"))
# Omics components analysis
discoRes <- omicsCompAnalysis(Input=list(B1,B2),Names=c("expr","mirna"),
                              method="DISCOSCA",Rcommon=2,Rspecific=c(2,2),
                              center=TRUE,scale=TRUE,weight=TRUE)
jiveRes <- omicsCompAnalysis(Input=list(B1,B2),Names=c("expr","mirna"),
                              method="JIVE",Rcommon=2,Rspecific=c(2,2),
                              center=TRUE, scale=TRUE, weight=TRUE)
o2plsRes <- omicsCompAnalysis(Input=list(B1,B2),Names=c("expr","mirna"),
                              method="O2PLS",Rcommon=2,Rspecific=c(2,2),
                              center=TRUE,scale=TRUE,weight=TRUE)
# Scatterplot of scores variables associated to common components
# DISCO-SCA
plotRes(object=discoRes,comps=c(1,2),what="scores",type="common",
        combined=FALSE,block="",color="classname",shape=NULL,labels=NULL,
        background=TRUE,palette=NULL,pointSize=4,labelSize=NULL,
        axisSize=NULL,titleSize=NULL)
# JIVE
plotRes(object=jiveRes,comps=c(1,2),what="scores",type="common",
        combined=FALSE,block="",color="classname",shape=NULL,labels=NULL,
        background=TRUE,palette=NULL,pointSize=4,labelSize=NULL,
        axisSize=NULL,titleSize=NULL)
# O2PLS
# Scatterplot of scores variables associated to common components
# Associated to first block
p1 <- plotRes(object=o2plsRes,comps=c(1,2),what="scores",type="common",
        combined=FALSE,block="expr",color="classname",shape=NULL,
        labels=NULL,background=TRUE,palette=NULL,pointSize=4,
        labelSize=NULL,axisSize=NULL,titleSize=NULL)
# Associated to second block
p2 <- plotRes(object=o2plsRes,comps=c(1,2),what="scores",type="common",
```

```
combined=FALSE,block="mirna",color="classname",shape=NULL,
       labels=NULL,background=TRUE,palette=NULL,pointSize=4,
       labelSize=NULL,axisSize=NULL,titleSize=NULL)
# Combined plot of scores variables assocaited to common components
plotRes(object=o2plsRes,comps=c(1,1),what="scores",type="common",
       combined=TRUE,block="",color="classname",shape=NULL,
       labels=NULL,background=TRUE,palette=NULL,pointSize=4,
       labelSize=NULL,axisSize=NULL,titleSize=NULL)
# Loadings plot for individual components
# Separately for each block
p1 <- plotRes(object=discoRes,comps=c(1,2),what="loadings",type="individual",
       combined=FALSE,block="expr",color="classname",shape=NULL,
       labels=NULL,background=TRUE,palette=NULL,pointSize=4,
       labelSize=NULL,axisSize=NULL,titleSize=NULL)
p2 <- plotRes(object=discoRes,comps=c(1,2),what="loadings",type="individual",
       combined=FALSE,block="mirna",color="classname",shape=NULL,
       labels=NULL,background=TRUE,palette=NULL,pointSize=4,
       labelSize=NULL,axisSize=NULL,titleSize=NULL)
# Combined plot
plotRes(object=discoRes,comps=c(1,1),what="loadings",type="individual",
       combined=TRUE,block="",color="classname",shape=NULL,
       labels=NULL,background=TRUE,palette=NULL,pointSize=4,
       labelSize=NULL,axisSize=NULL,titleSize=NULL)
```
plotVAF *Function to plot the VAF (Variance Explained For) obtained from Component Analysis.*

#### Description

This function allows to the user to visualize the VAF results coming from a component analysis. The input is an object resulting from omicsCompAnalysis function of class caClass. The variance explained for (VAF) each component is given in VAF slot, that is a list containing the VAF for common and distinctive components. In the case of O2PLS, VAF cannot be calculated, because components are not orthogonal. Structure of plots associated to DISCO-SCA and JIVE are different. In the case of DISCO-SCA, components of individual blocks have an associated error due to the rotation is not perfect. This is the reason because the DISCO-SCA distinctive components have VAF in the other block. This VAF not associated to the corresponding block could be interpreted as the error for not having a perfect rotation.

#### Usage

plotVAF(object,mainTitle)

#### <span id="page-33-0"></span>Arguments

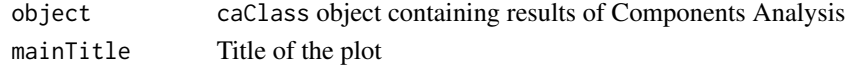

# Value

Plot representing the VAF of common and distintive components of each block.

#### Author(s)

Patricia Sebastian -Leon

#### See Also

[omicsCompAnalysis](#page-27-1)

#### Examples

```
# Loading data
data("STATegRa_S3")
B1 <- createOmicsExpressionSet(Data=Block1.PCA,pData=ed.PCA,
                               pDataDescr=c("classname"))
B2 <- createOmicsExpressionSet(Data=Block2.PCA,
                               pData=ed.PCA,pDataDescr=c("classname"))
# Omics components analysis
discoRes <- omicsCompAnalysis(Input=list(B1,B2),Names=c("expr","mirna"),
                              method="DISCOSCA",Rcommon=2,Rspecific=c(2,2),
                              center=TRUE,scale=TRUE,weight=TRUE)
jiveRes <- omicsCompAnalysis(Input=list(B1,B2),Names=c("expr","mirna"),
                              method="JIVE",Rcommon=2,Rspecific=c(2,2),
                              center=TRUE, scale=TRUE, weight=TRUE)
require(ggplot2)
# DISCO-SCA plotVAF
plotVAF(discoRes)
# JIVE plotVAF
plotVAF(jiveRes)
```
<span id="page-33-1"></span>selectCommonComps *Select common components of two blocks of object wise omics data.*

#### Description

This function applies a Simultaneous Component Analysis (SCA). The idea is that the scores for both blocks should have a similar behavior if the components are in the common mode. For evaluate if a component is common or not, the ratios be- tween the explained variances (SSQ) of each block and its estimationare used. The highest component having its ratios between 0.8 and 1.5 is selected as the optical number of common components.

# <span id="page-34-0"></span>STATegRa 35

# Usage

selectCommonComps(X,Y,Rmax)

# Arguments

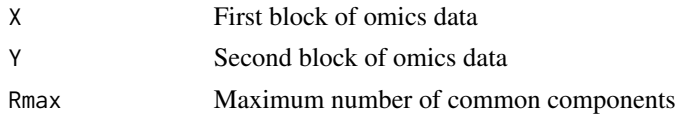

# Value

The function returns a list with the following components:

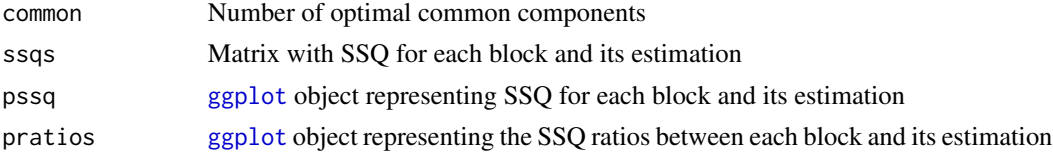

# Author(s)

Patricia Sebastian-Leon

# See Also

[modelSelection](#page-26-1),[ggplot](#page-0-0)

# Examples

```
data(STATegRa_S3)
```

```
cc <- selectCommonComps(X=Block1.PCA,Y=Block2.PCA,Rmax=3)
cc$common
# Graphical output
cc$pssq
cc$pratios
```
STATegRa *STATegRa*

# Description

STATegRa is a package for the integrative analysis of multi-omic data-sets. For full information, see the user's guide.

# See Also

[STATegRaUsersGuide](#page-35-1)

#### Examples

```
## Not run: STATegRaUsersGuide()
```
<span id="page-35-1"></span>STATegRaUsersGuide *View STATegRa User's Guide*

#### Description

Finds the location of the STATegRa User's Guide and optionally opens it.

#### Usage

STATegRaUsersGuide(view=TRUE)

#### Arguments

view logical, if TRUE the document will be opened using the default PDF document reader?

#### Details

The function vignette("STATegRa") will find the short STATegRa Vignette which describes how to obtain the STATegRa User's Guide. The User's Guide is not itself a true vignette because it is not automatically generated using [Sweave](#page-0-0) during the package build process. This means that it cannot be found using vignette, hence the need for this special function.

If the operating system is other than Windows, then the PDF viewer used is that given by Sys.getenv("R\_PDFVIEWER"). The PDF viewer can be changed using Sys.putenv(R\_PDFVIEWER=).

# Value

Character string giving the file location. If view=TRUE, the PDF document reader is started and the User's Guide is opened, as a side effect.

### Author(s)

David Gomez-Cabrero, but modifying slightly the available code from Gordon Smyth in edgeR

#### See Also

#### [system](#page-0-0)

```
# To get the location:
STATegRaUsersGuide(view=FALSE)
# To open in pdf viewer:
## Not run: STATegRaUsersGuide()
```
<span id="page-35-0"></span>

#### <span id="page-36-0"></span>Description

mRNA data (Block1), miRNA data (Block2) and the design matrix (ed), from STATegRa\_S1, provides selected data downloaded from [https://tcga-data.nci.nih.gov/docs/publications/](https://tcga-data.nci.nih.gov/docs/publications/gbm_exp/) [gbm\\_exp/](https://tcga-data.nci.nih.gov/docs/publications/gbm_exp/). The mapping between miRNA and mRNA (mapdata, available in STATegRa\_S2) contains, as a processed matrix, selected information available from TargetScan; we selected the set of miRNA target predictions for humans for those miRNA-mRNA pairs where both miRNA and mRNA were in Block1 and Block2 respectively.

The PCA version of the data (Block1.PCA, Block2.PCA, ed.PCA; available in STATegRa\_S3), provides a similar data-set to Block1, Block2 and ed data; howere in thiscase the data has been processed in order to provide a pedagogic example of OmicsPCA. Results obtained from OmicsPCA ([omicsCompAnalysis](#page-27-1)) with the existing data should not be taken as clinically valid.

#### Usage

STATegRa\_S1

#### Format

Two matrices with mRNA and miRNA expression data, a design matrix that describes both and a mapping between miRNA and genes.

#### Author(s)

David Gomez-Cabrero, Patricia Sebastian-Leon, Gordon Ball 2014-10-03

#### Source

(a) See [https://tcga-data.nci.nih.gov/docs/publications/gbm\\_exp/](https://tcga-data.nci.nih.gov/docs/publications/gbm_exp/). (b) Gabor Csardi, targetscan.Hs.eg.db: TargetScan miRNA target predictions for human. R package version 0.6.1.

# <span id="page-37-0"></span>**Index**

∗Topic datagen createOmicsExpressionSet, [19](#page-18-0) ∗Topic datasets STATegRa\_initial\_data, [37](#page-36-0) ∗Topic documentation STATegRaUsersGuide, [36](#page-35-0) ∗Topic hplot plotVAF, [33](#page-32-0) ∗Topic multivariate getInitialData, [20](#page-19-0) getLoadings, [21](#page-20-0) getMethodInfo, [22](#page-21-0) getPreprocessing, [23](#page-22-0) getScores, [24](#page-23-0) getVAF, [25](#page-24-0) modelSelection, [27](#page-26-0) omicsCompAnalysis, [28](#page-27-0) PCA.selection, [29](#page-28-0) selectCommonComps, [34](#page-33-0) bioDist, [2](#page-1-0) bioDist,character,character,bioMap,Expression§etiFirerspaieaȘeacTassonlethod *(*bioDist*)*, [2](#page-1-0) bioDistclass, *4*, [5,](#page-4-0) *7*, *11* bioDistclass-class, [6](#page-5-0) bioDistclass-constructor *(*bioDistclass*)*, [5](#page-4-0) bioDistFeature, [6,](#page-5-0) *9* bioDistFeature,character,list,numeric-method *(*bioDistFeature*)*, [6](#page-5-0) bioDistFeaturePlot, [8](#page-7-0) bioDistW, *9*, [10,](#page-9-0) *12* bioDistW,character,list,matrix-method *(*bioDistW*)*, [10](#page-9-0) bioDistWPlot, [12](#page-11-0) bioDistWPlot,character,list,character-method *(*bioDistWPlot*)*, [12](#page-11-0) bioMap, *5* bioMap *(*bioMap-constructor*)*, [15](#page-14-0) bioMap-class, [14](#page-13-0)

bioMap-constructor, [15](#page-14-0) biplotRes, [16](#page-15-0) biplotRes,caClass,character,numeric,character-method *(*biplotRes*)*, [16](#page-15-0) Block1 *(*STATegRa\_initial\_data*)*, [37](#page-36-0) Block2 *(*STATegRa\_initial\_data*)*, [37](#page-36-0) caClass-class, [18,](#page-17-0) *21–25* class:bioDistclass *(*bioDistclass-class*)*, [6](#page-5-0) class:bioMap *(*bioMap-class*)*, [14](#page-13-0) class:caClass *(*caClass-class*)*, [18](#page-17-0) createOmicsExpressionSet, [19](#page-18-0) createOmicsExpressionSet,matrix-method *(*createOmicsExpressionSet*)*, [19](#page-18-0) dist, *3* ed *(*STATegRa\_initial\_data*)*, [37](#page-36-0) ExpressionSet, *19* getInitialData, *18*, [20](#page-19-0) *(*getInitialData*)*, [20](#page-19-0) getLoadings, *18*, [21](#page-20-0) getLoadings,caClass-method *(*getLoadings*)*, [21](#page-20-0) getMethodInfo, *18*, [22](#page-21-0) getMethodInfo,caClass-method *(*getMethodInfo*)*, [22](#page-21-0) getPreprocessing, *18*, [23](#page-22-0) getPreprocessing,caClass-method *(*getPreprocessing*)*, [23](#page-22-0) getScores, *18*, [24](#page-23-0) getScores,caClass-method *(*getScores*)*, [24](#page-23-0) getVAF, *18*, [25](#page-24-0) getVAF,caClass-method *(*getVAF*)*, [25](#page-24-0) ggplot, *16, 17*, *31, 32*, *35*

mapdata *(*STATegRa\_initial\_data*)*, [37](#page-36-0) modelSelection, [27,](#page-26-0) *30*, *35*

# INDEX  $39$

```
modelSelection,list,numeric,character-method
        (modelSelection), 27
omicsCompAnalysis, 17, 18, 20–27, 28, 32,
        34, 37
omicsCompAnalysis,list,character,character,numeric,numeric-method
        (omicsCompAnalysis), 28
PCA.selection, 27, 29
PCA.selection,matrix,character-method
        (PCA.selection), 29
plotRes, 31
plotRes,caClass,numeric,character,character,logical,character-method
        (plotRes), 31
plotVAF, 33
plotVAF,caClass-method (plotVAF), 33
selectCommonComps, 27, 34
selectCommonComps,matrix,matrix,numeric-method
        (selectCommonComps), 34
STATegRa, 35
STATegRa-package (STATegRa), 35
STATegRa_initial_data, 37
STATegRaUsersGuide, 35, 36
Sweave, 36
system, 36
```